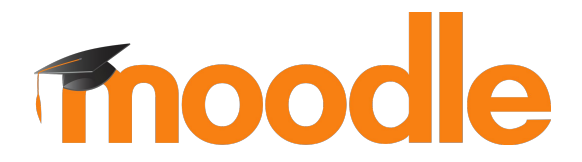

**TREBALL FINAL DE GRAU** - GRAU EN MULTIMÈDIA

# **Activitat taller per Moodle Mobile**

**Pau Ferrer Ocaña**

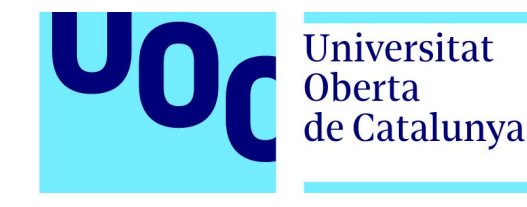

#### Presentacions

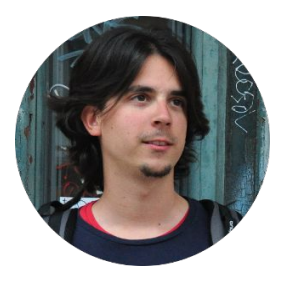

#### **Pau Ferrer Ocaña**

#### [pferre22@uoc.edu](mailto:pferre22@uoc.edu)

- Estudiant del Grau en Multimèdia a la Universitat Oberta de Catalunya
- Enginyer informàtic
- Desenvolupador de Moodle Mobile a Moodle HQ

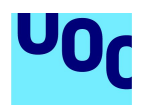

ACTIVITAT TALLER PER MOODLE MOBILE

# PART 1

# INTRODUCCIÓ

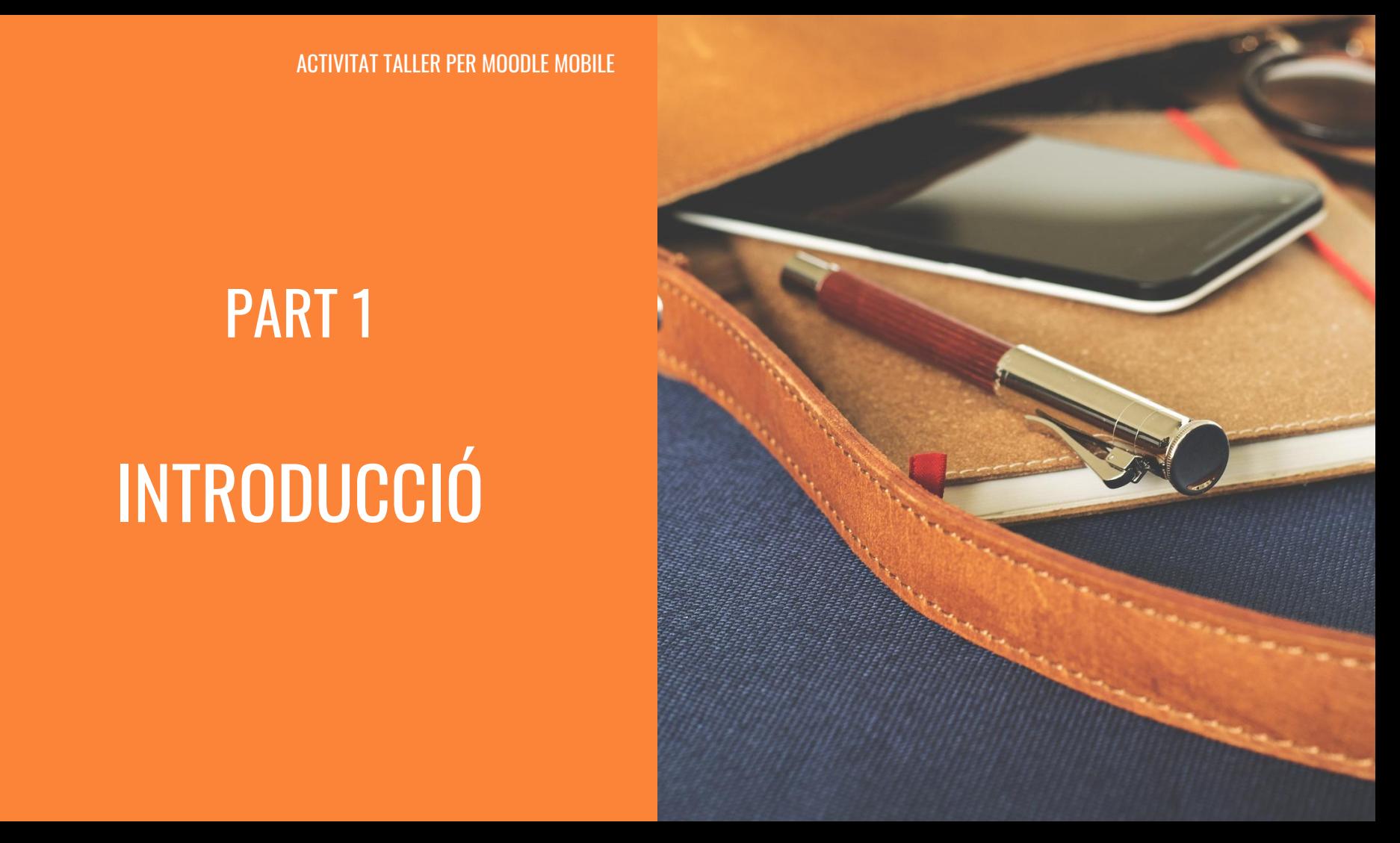

## **Continguts**

#### **1. Introducció**

- a. Moodle i Moodle Mobile
- b. Motivacions i objectius del treball
- 2. Planificació
- 3. Disseny de l'activitat
- 4. Avaluació i conclusions

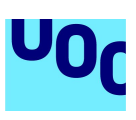

### Moodle i Moodle Mobile

#### **La plataforma web**

- Entorn Virtual d'aprenentatge
- Primera versió Agost 2002
- Llicència GPL
- Modular, flexible i gratuït

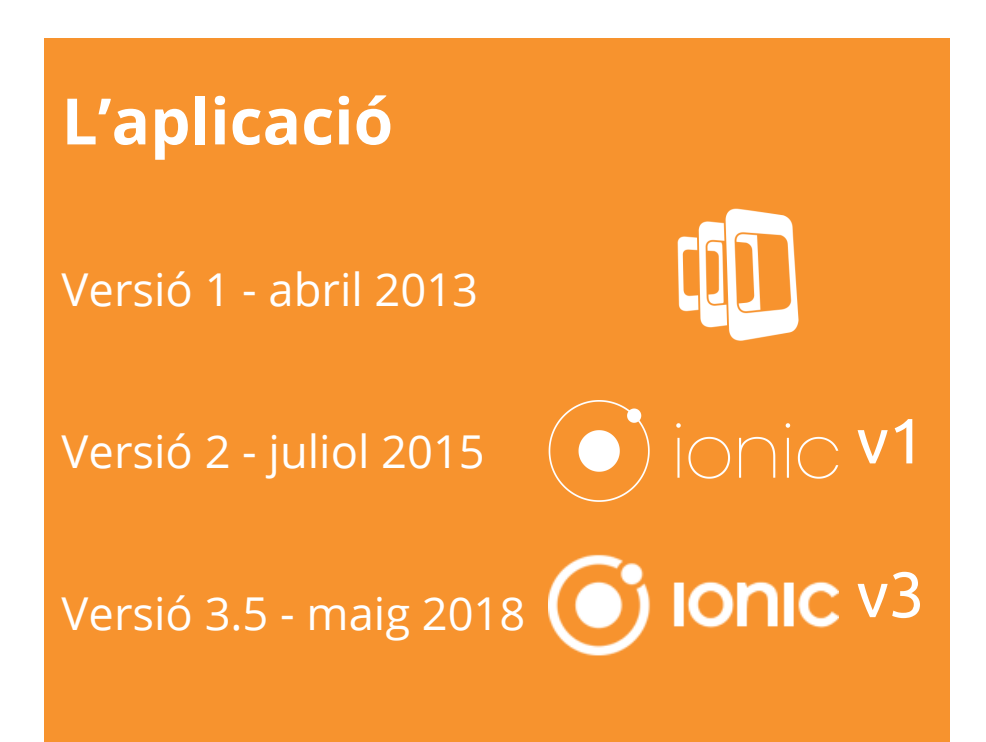

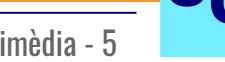

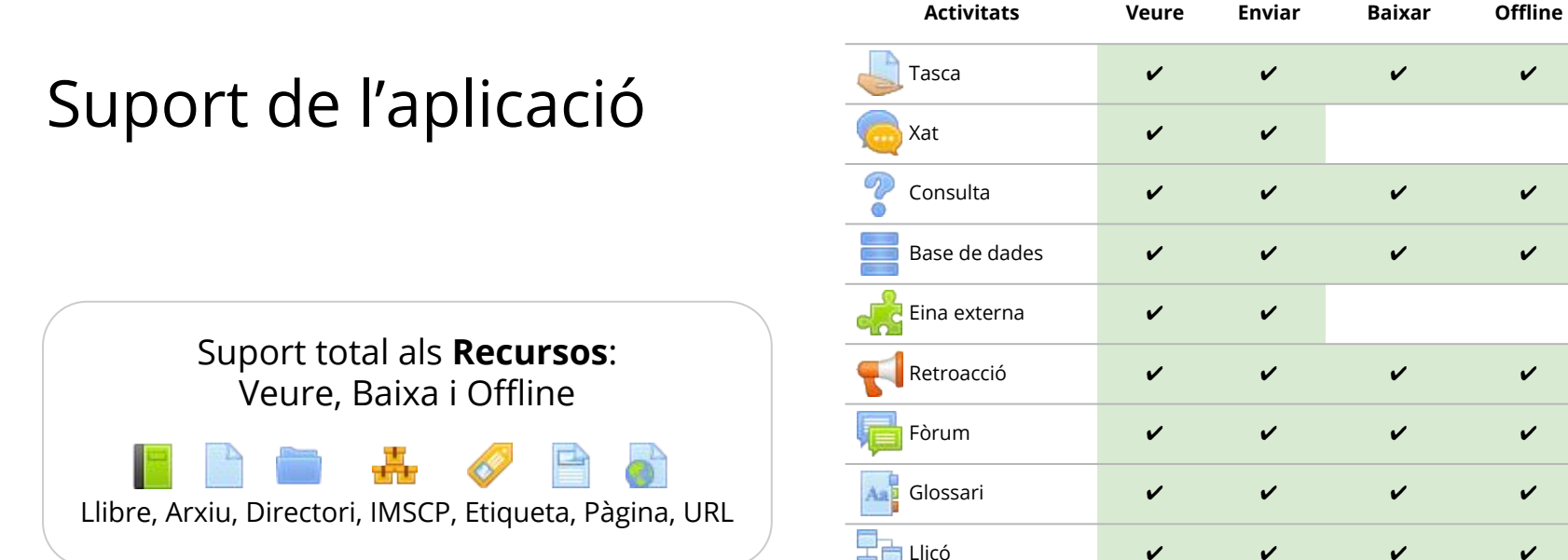

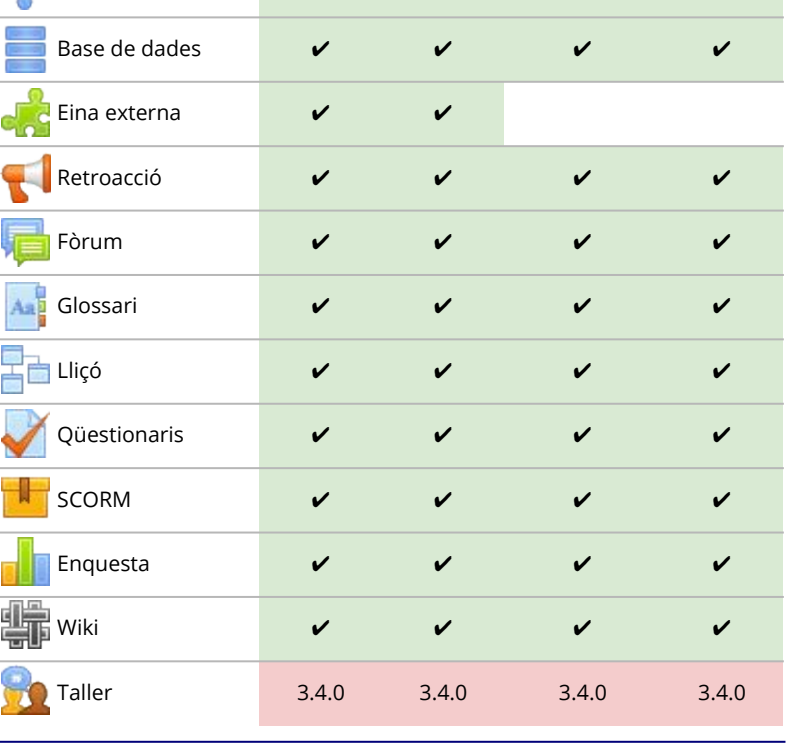

TREBALL FINAL DE GRAU Grau en multimèdia - 6

#### Motivació i objectius

Software lliure i l'educació

#### **Objectius**

- Completar el suport de l'activitat Taller
- Codi de qualitat i accessible.
- Donar a conèixer la comunitat Moodle i la seva metodologia de treball
- Utilitzar els coneixements adquirits durant el grau

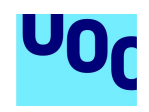

ACTIVITAT TALLER PER MOODLE MOBILE

# PART 2

# PLANIFICACIÓ

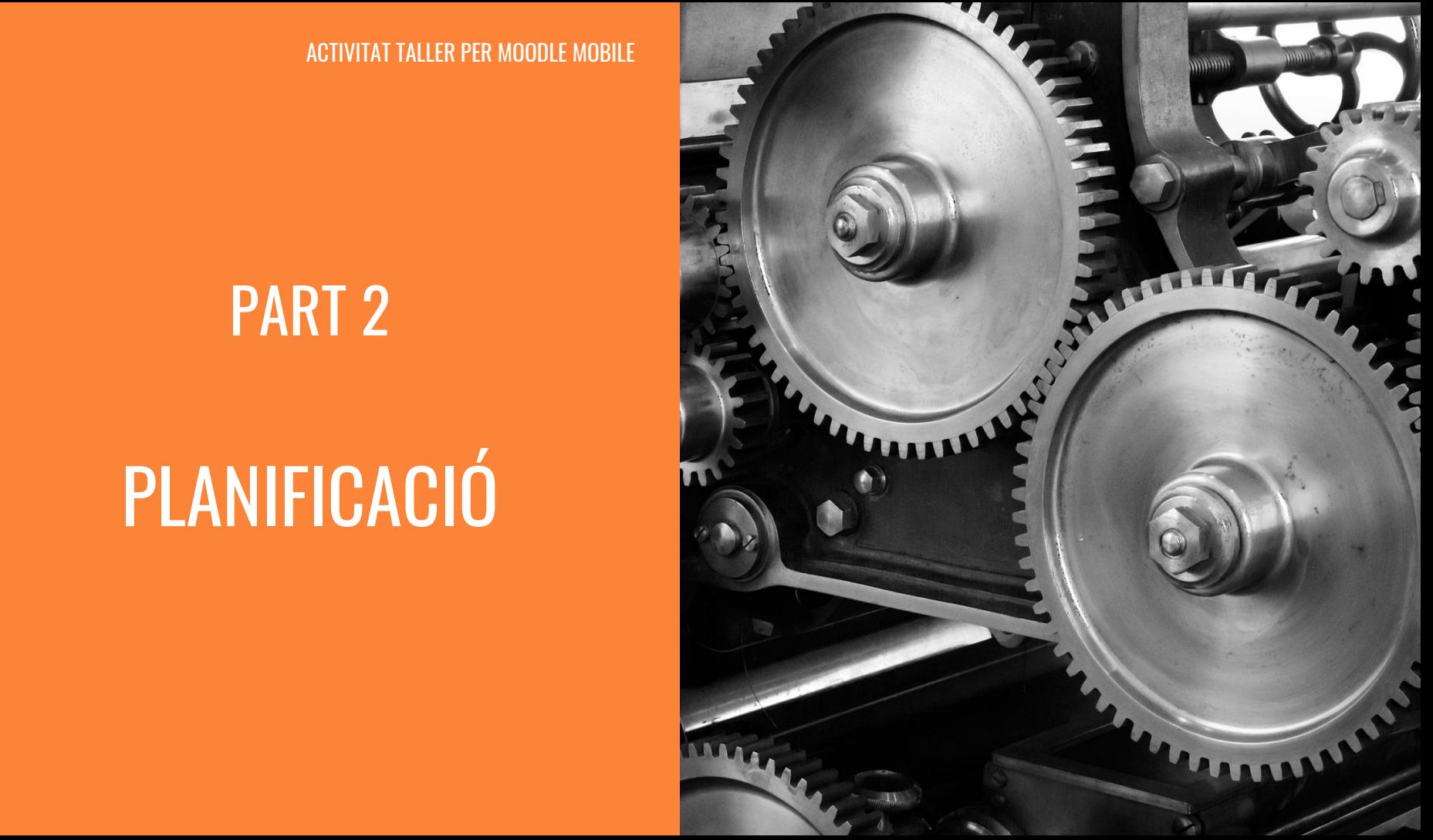

## **Continguts**

1. Introducció

#### **2. Planificació**

- a. Metodologia de treball
- b. Usuaris de l'activitat
- c. Funcionament de l'activitat
- d. Planificació del treball
- 3. Disseny de l'activitat
- 4. Avaluació i conclusions

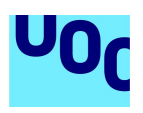

#### Metodologia de treball

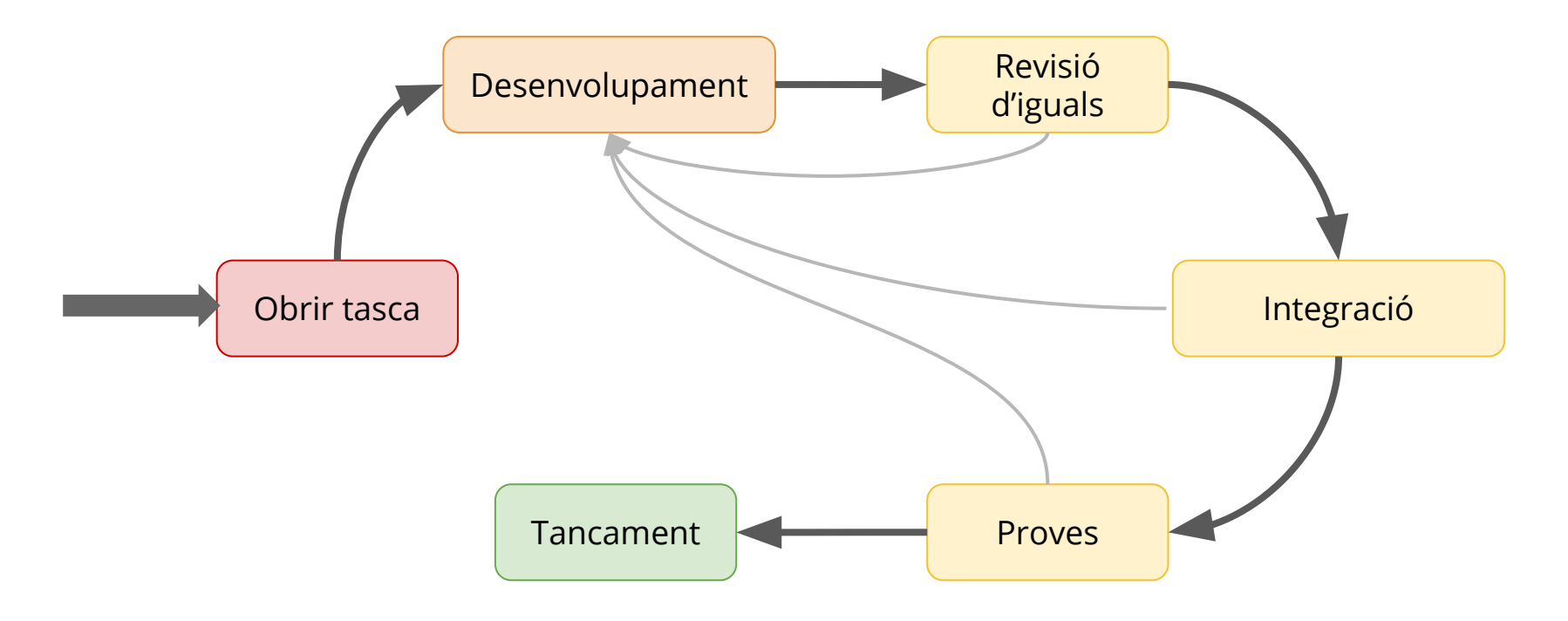

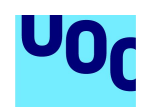

PLANIFICACIÓ

#### Usuaris de l'activitat

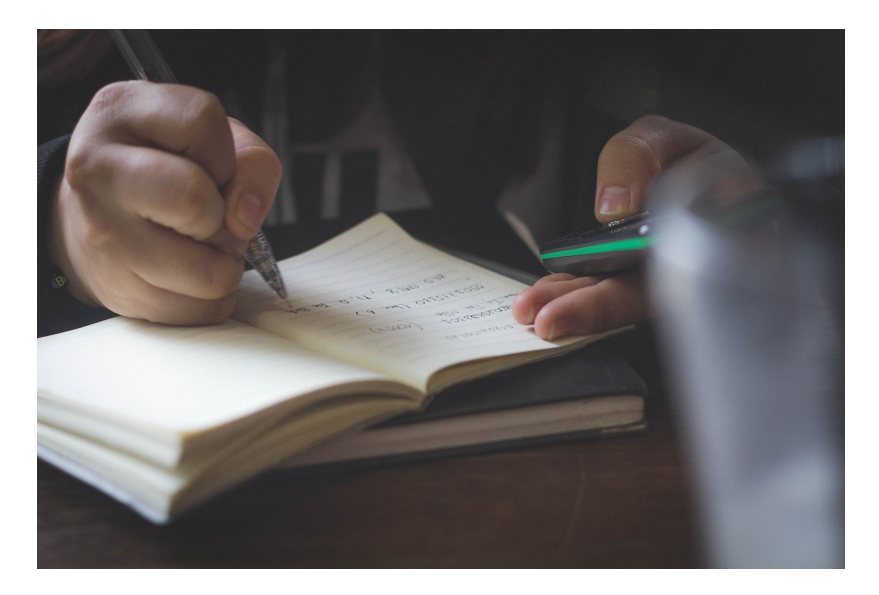

#### **Estudiant Professor**

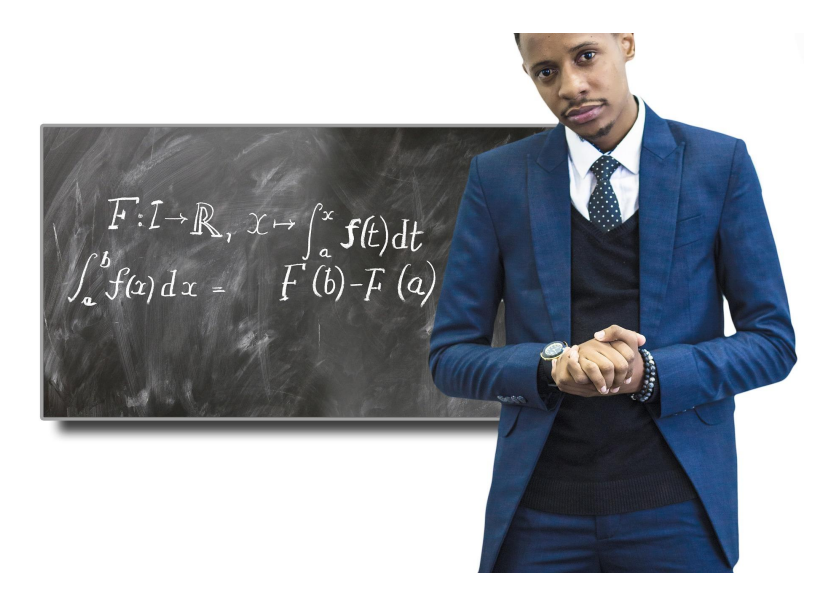

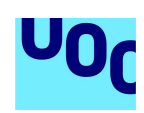

- 1. Fase de configuració
- 2. Fase de tramesa
- 3. Fase d'avaluació
- 4. Fase de qualificació
- 5. Fase de tancament

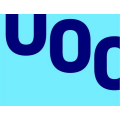

#### **1. Fase de configuració**

- Instruccions de tramesa (Professor)
- Formulari d'avaluació (Professor)
- Paràmetres de l'activitat (Professor)
- 2. Fase de tramesa
- 3. Fase d'avaluació
- 4. Fase de qualificació
- 5. Fase de tancament

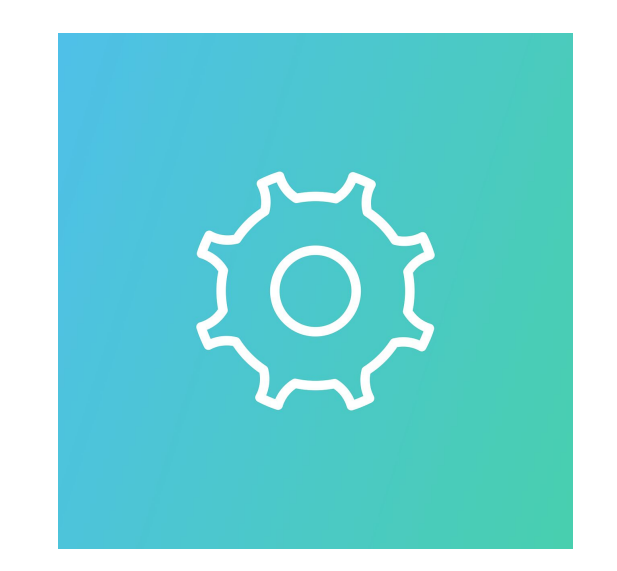

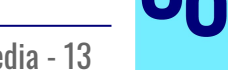

1. Fase de configuració

## **2. Fase de tramesa**

- Enviament de tasques (Estudiant)
- Redacció d'instruccions d'avaluació (Professor)
- Assignar usuaris per avaluar-se (Professor)
- 3. Fase d'avaluació
- 4. Fase de qualificació
- 5. Fase de tancament

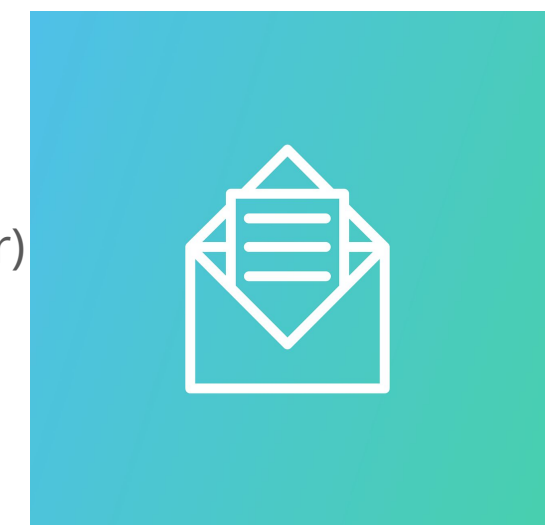

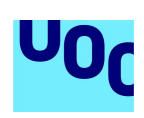

- 1. Fase de configuració
- 2. Fase de tramesa

## **3. Fase d'avaluació**

- Avaluar les trameses assignades (Estudiant)
- Autoavaluar-se (Estudiant) Opcional
- Avaluar alumnes (Professor) Opcional
- 4. Fase de qualificació
- 5. Fase de tancament

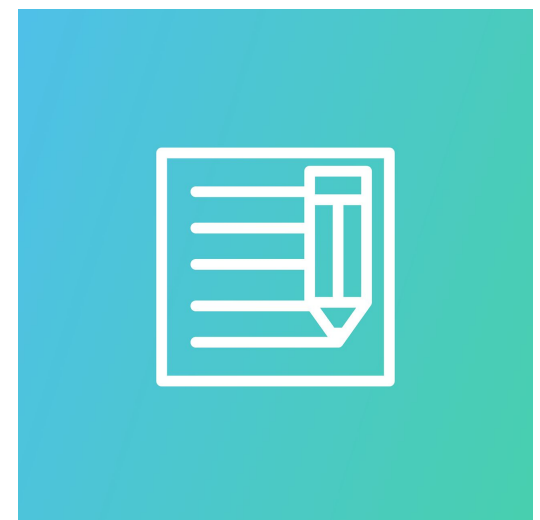

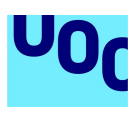

- 1. Fase de configuració
- 2. Fase de tramesa
- 3. Fase d'avaluació

## **4. Fase de qualificació**

- Qualificar trameses (Professor)
- Qualificar avaluacions rebudes (Professor)
- 5. Fase de tancament

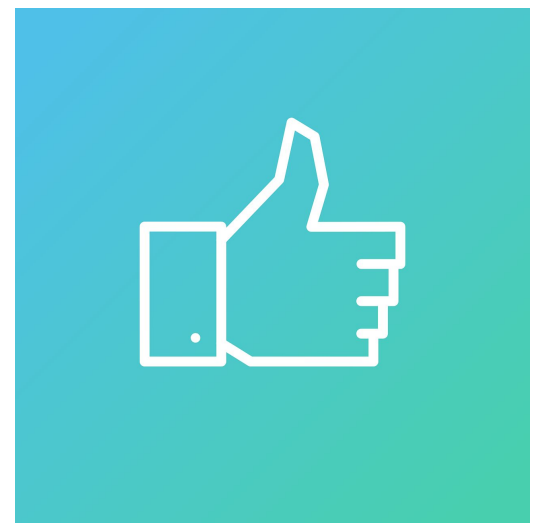

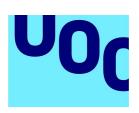

- 1. Fase de configuració
- 2. Fase de tramesa
- 3. Fase d'avaluació
- 4. Fase de qualificació

#### **5. Fase de tancament**

○ Rebre la qualificació (Estudiant)

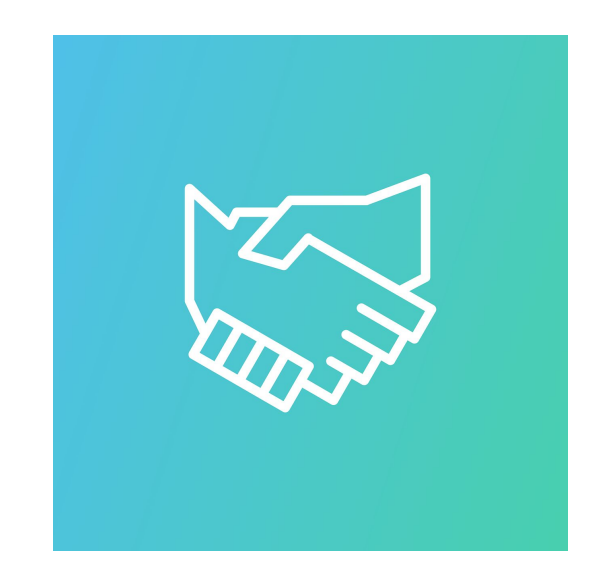

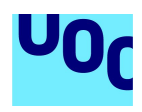

PLANIFICACIÓ

#### Rols reals de l'activitat

#### **Estudiant-Guia Revisor**

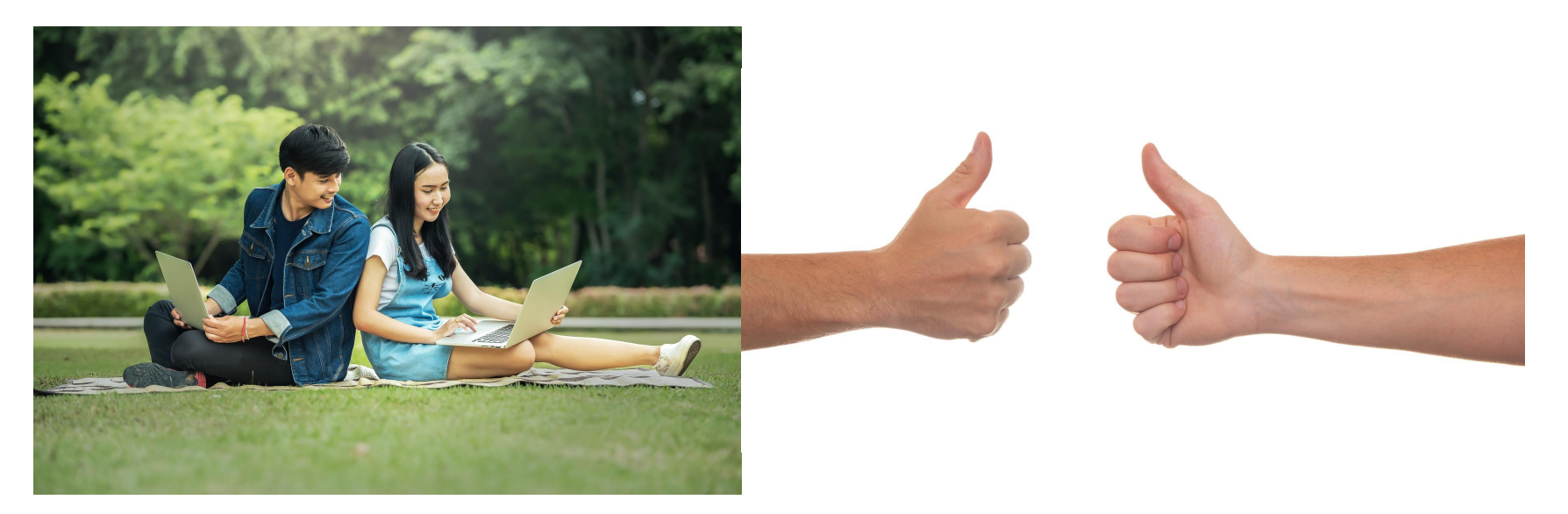

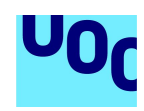

### Planificació del treball

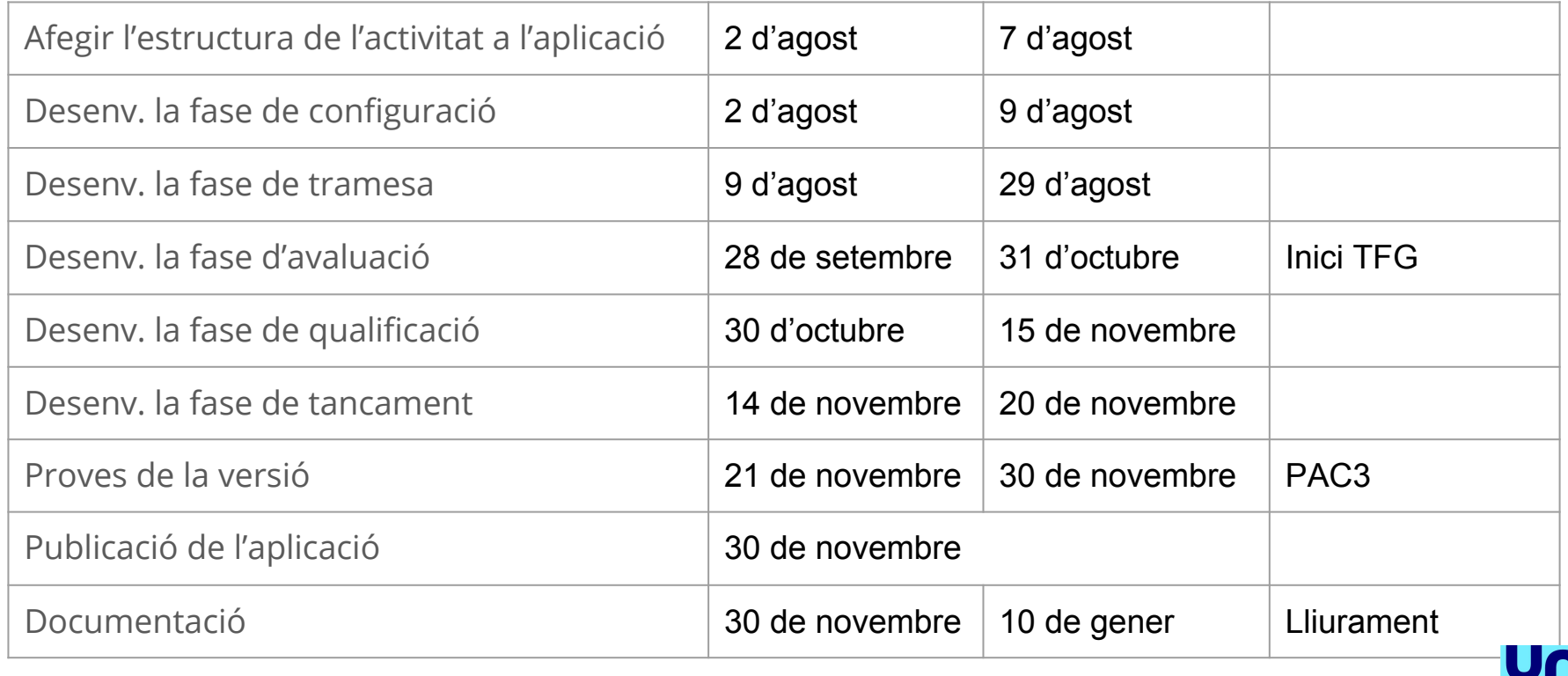

ACTIVITAT TALLER PER MOODLE MOBILE

## PART 3

# DISSENY DE L'ACTIVITAT

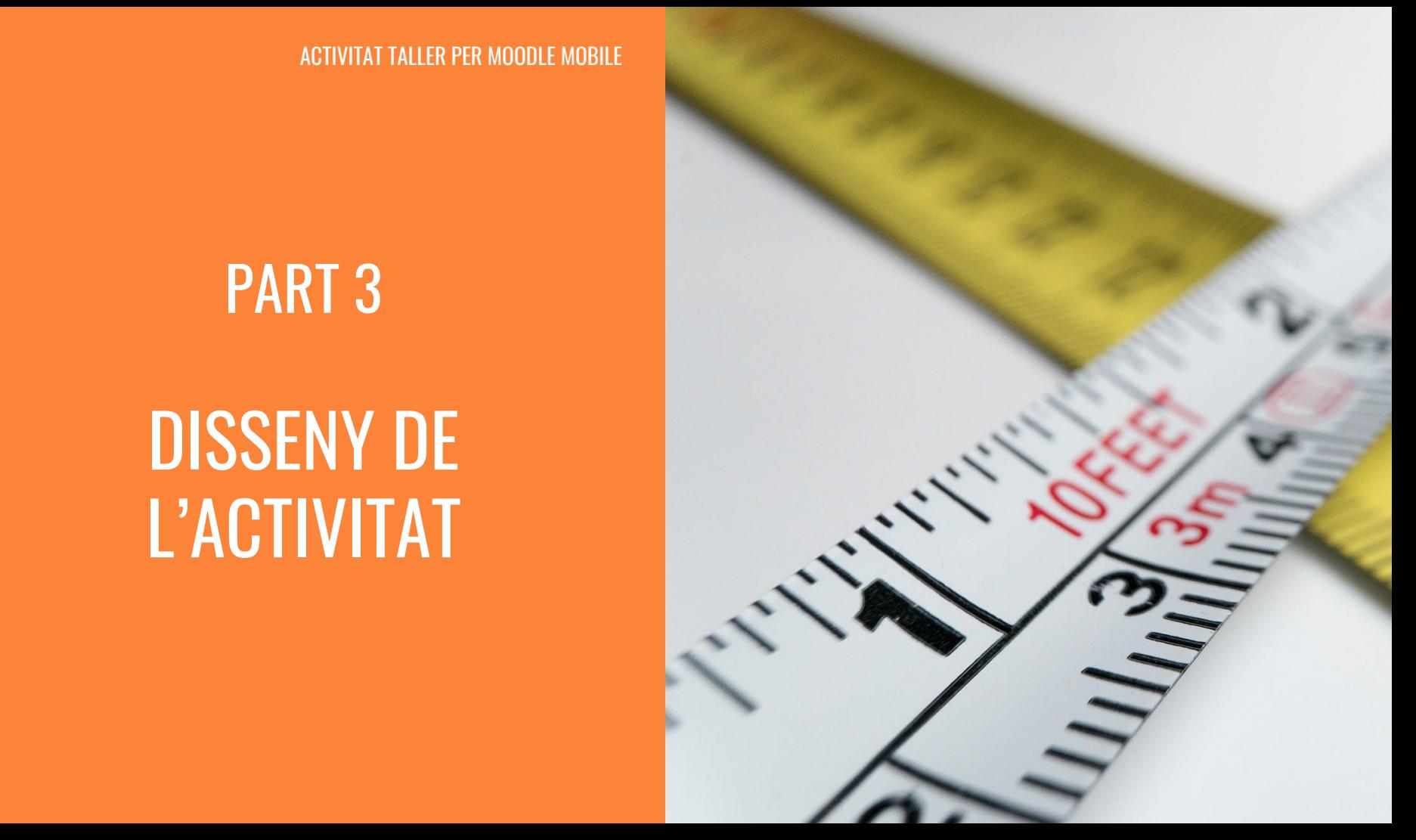

## **Continguts**

- 1. Introducció
- 2. Planificació

#### **3. Disseny de l'activitat**

- a. Prototipat
- b. Arquitectura
- c. Demostració de l'activitat
- d. Proves de l'aplicació
- 4. Avaluació i conclusions

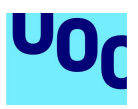

#### DISSENY DE L'ACTIVITAT

#### Prototipatge

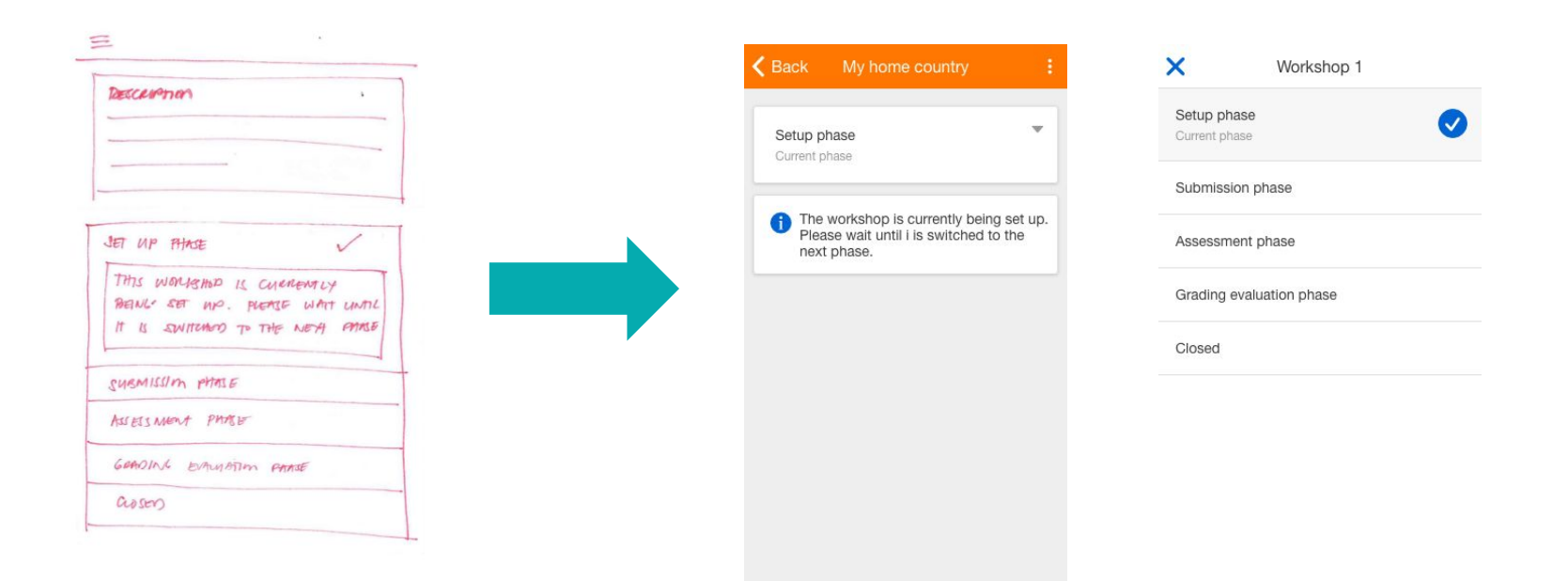

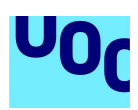

#### Arquitectura

## **Aplicació modular**

Estructurada en "Addons"

S'han de registrar dins de l'aplicació

Els mòduls pot tenir submòduls

#### **Submòduls de l'activitat**

Estratègia d'avaluació d'una tramesa: Defineix el formulari d'avaluació

- Avaluació acumulativa
- Comentaris
- Nombre d'errors
- Rúbrica

Poden afegir-se més

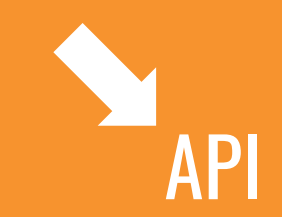

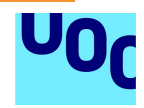

#### Demostració de l'activitat

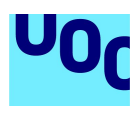

#### Proves de l'aplicació

Cada tasca disposava del seu joc de proves

S'ha programat una prova automatitzada d'exemple

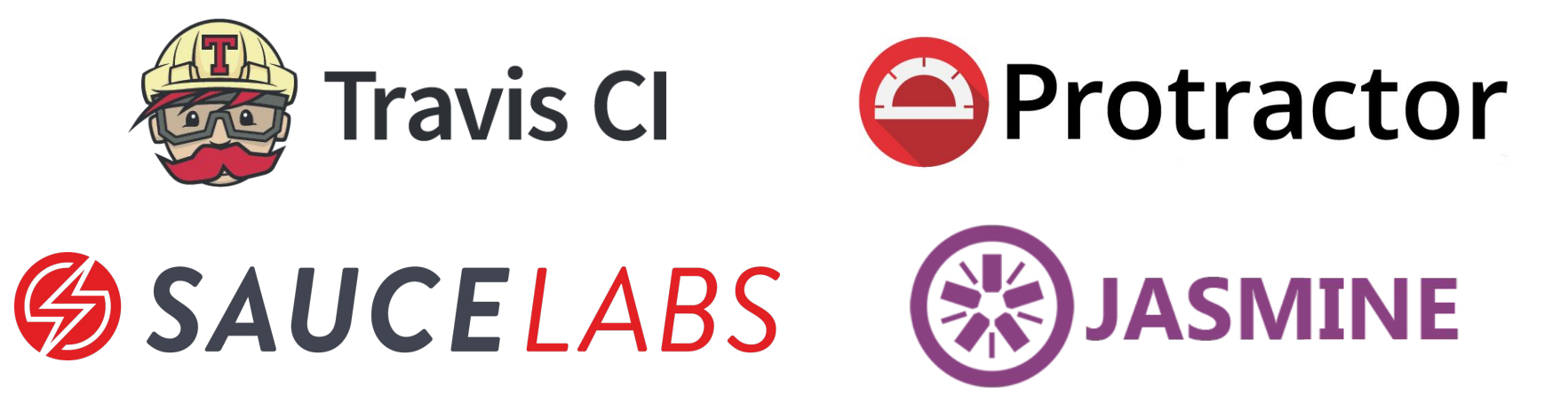

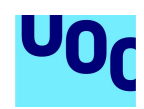

TREBALL FINAL DE GRAU Grau en multimèdia - 25 de junha de la construction de la construction de la construction

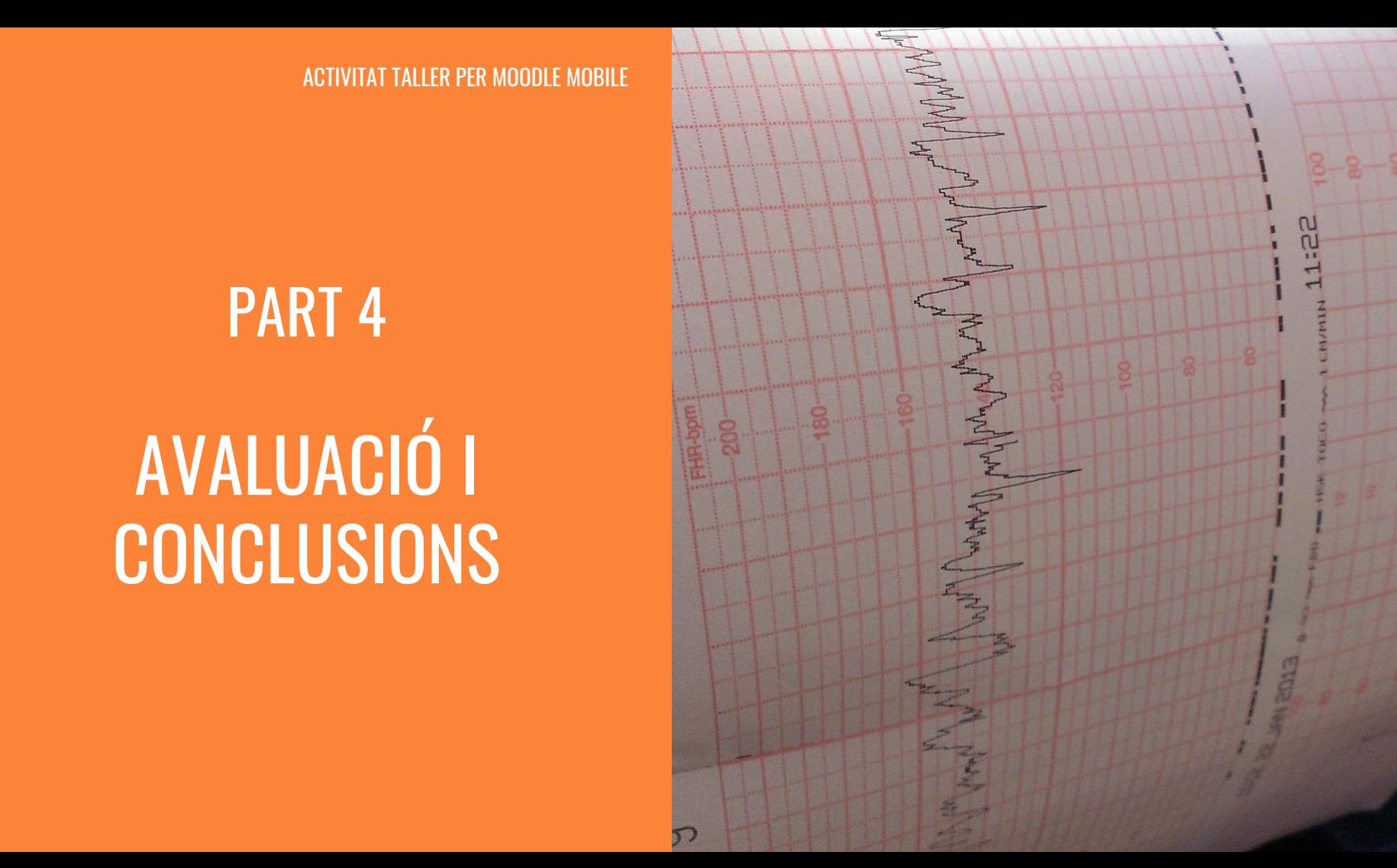

ACTIVITAT TALLER PER MOODLE MOBILE

# PART 4 AVALUACIÓ I **CONCLUSIONS**

## **Continguts**

- 1. Introducció
- 2. Planificació
- 3. Disseny de l'activitat

#### **4. Avaluació i conclusions**

- a. Estat del projecte
- b. Treball futur
- c. Conclusions

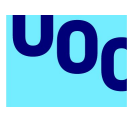

AVALUACIÓ I CONCLUSIONS

#### Estat del projecte

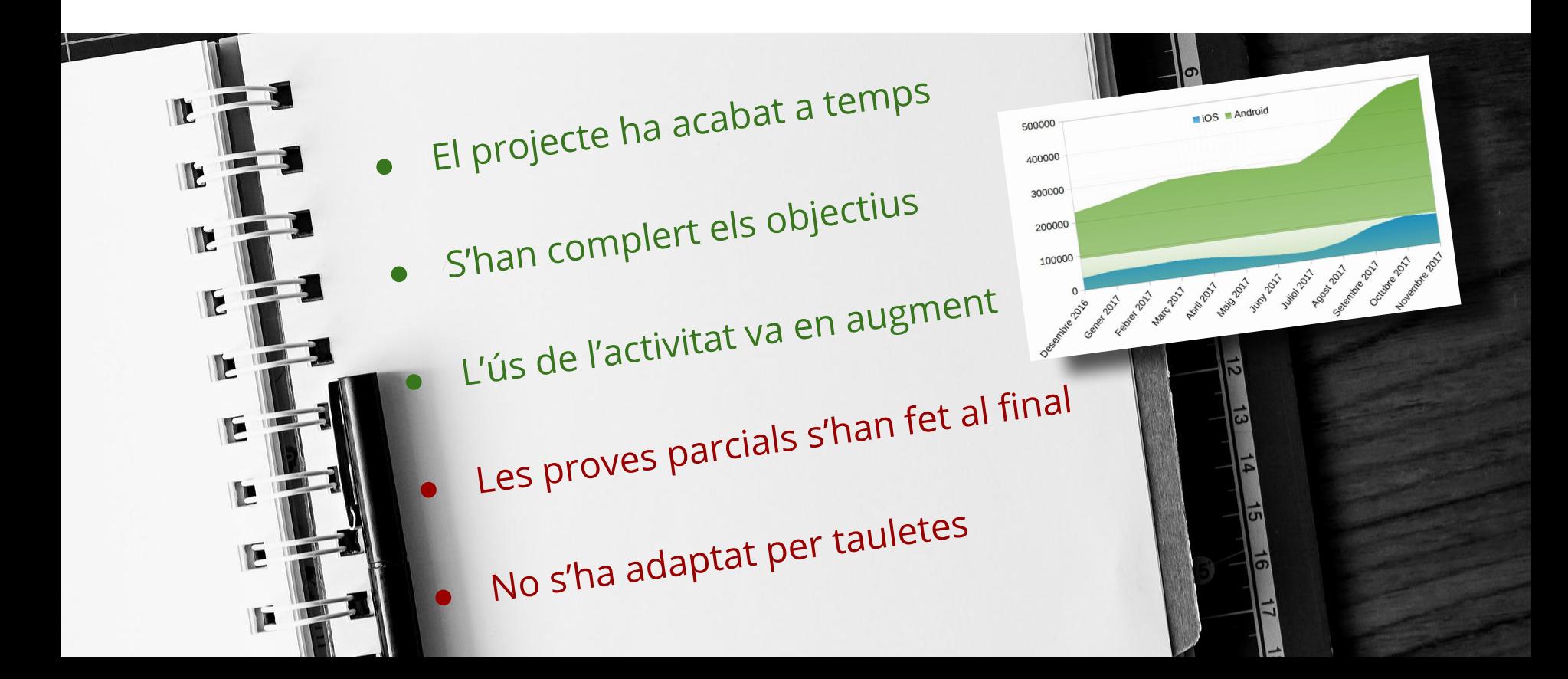

#### Treball futur

### **Aplicació en constant evolució**

Migració a Ionic 3:

- Angular 5
- **TypeScript**
- Material Design, iOS styles...

#### **Canvis a l'activitat**

#### Propostes:

- Eliminar les fases
- Afegir avaluacions a l'activitat tasca
- Resolució d'errors comuns

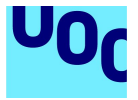

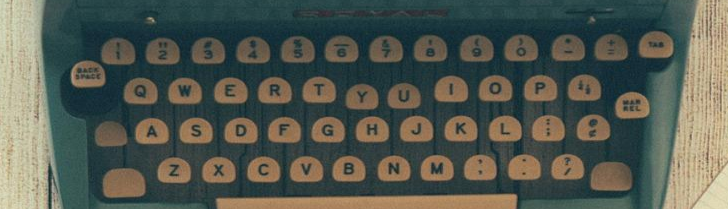

# **Queda molt camí per fer**

COLOR SLIDES

TREBALL FINAL DE GRAU Grau en multimèdia - 30

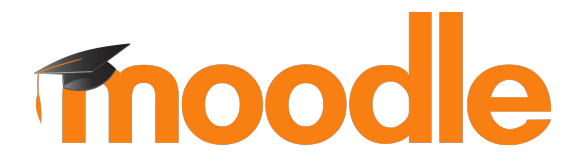

**TREBALL FINAL DE GRAU** - GRAU EN MULTIMÈDIA

# **Activitat taller per Moodle Mobile**

**Pau Ferrer Ocaña**

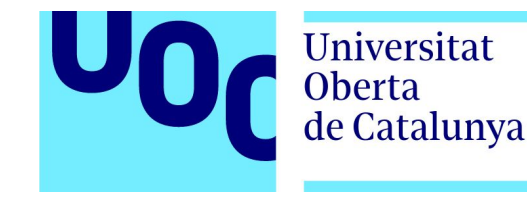